## **Wie markiere ich gefundene Wörter am PC?**

Zur Bearbeitung eines solchen Buchstabenrätsels ist z.B. der Acrobat Reader von ADOBE geeignet. Dieser ist kostenlos. Du müsstest ihn eventuell zunächst einmal (mit Hilfe der Eltern?) installieren. Dann kannst du folgendermaßen vorgehen:

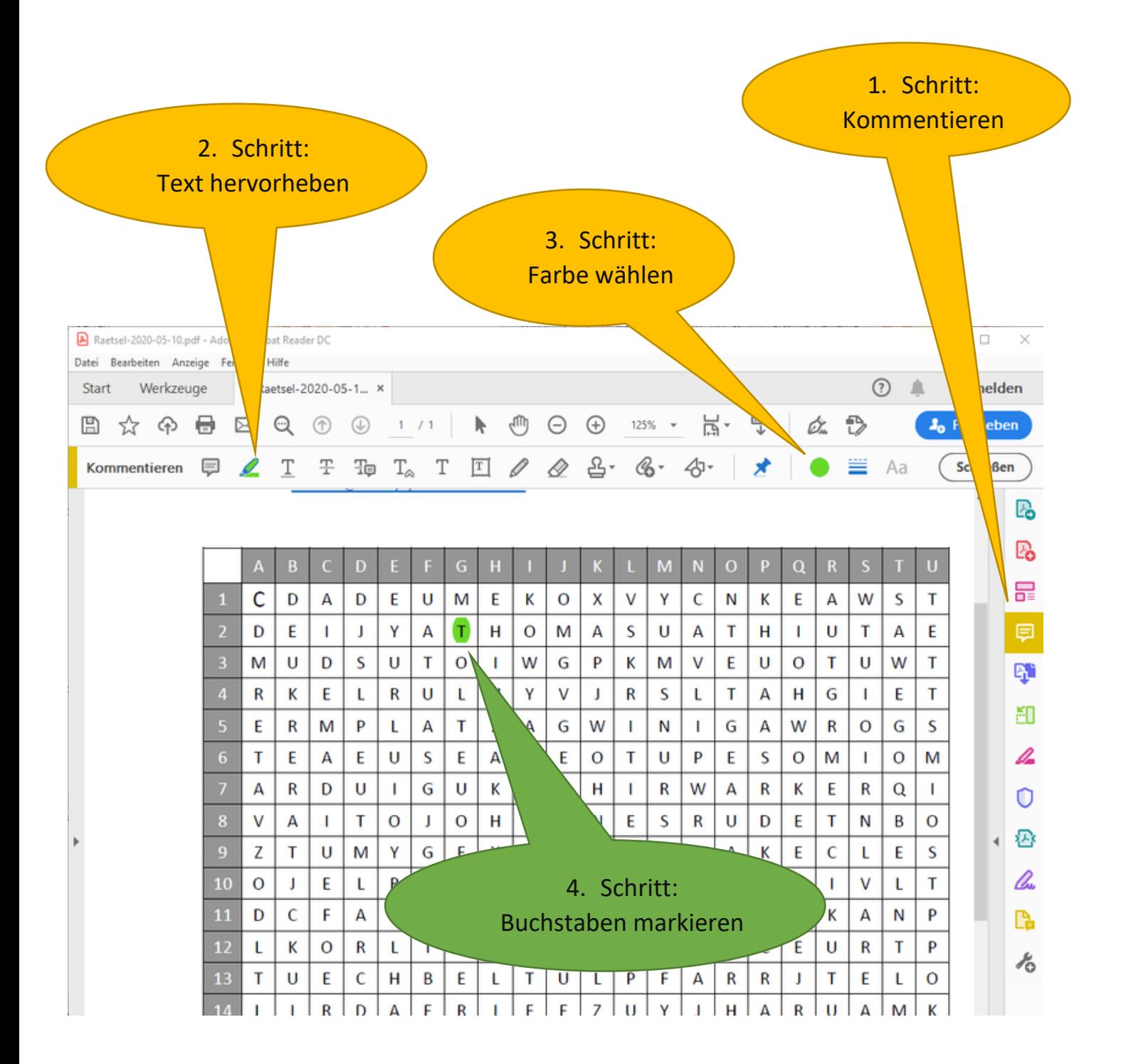